# RESPUESTA EN FRECUENCIA DE LOS SISTEMAS DE CONTROL

Se define como la respuesta en estado estable de un Sistema, sometido a una señal sinusoidal de amplitud fija **X** , pero a una frecuencia variable **<sup>w</sup>** en un determinado rango.

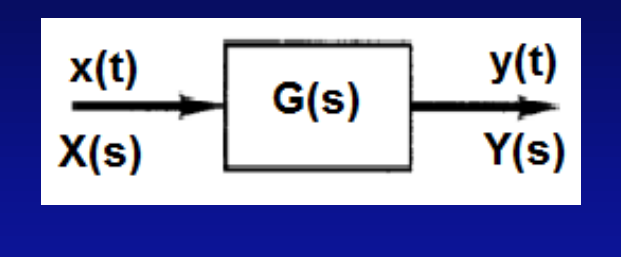

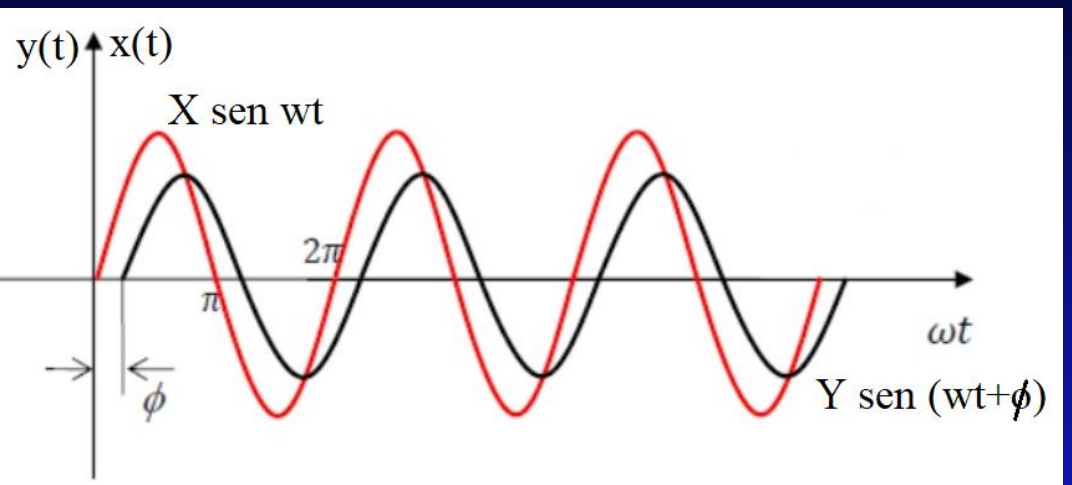

Dado una F. de T. G(s) , podemos representar la misma en funcion de jw , es decir

$$
G(s) = \frac{Y(s)}{X(s)} \qquad \longrightarrow \qquad G(jw) = \frac{Y(jw)}{X(jw)}
$$

Se demuestra que si el Sistema es estable y si la entrada es senoidal  $x(t)=X$ .sen wt

Luego

$$
y(t)=Y\cdot \text{sen}(\text{wt}+\phi)
$$

Este desfasaje en módulo y fase está provocado por la Función de transferencia G(jw).

**G(jw) es un n° complejo** y se puede representar de 2 maneras.

- **a) DIAGRAMAS DE BODE:** Representación de Magnitud (módulo) y Fase de G(jw) en un diagrama semilogaritmico.
- **b) DIAGRAMAS DE NYQUIST:** Representación de Módulo y Fase de G(jw) en el plano complejo.

Ambos diagramas permiten en un pequeño espacio , representar un amplio espectro de frecuencias.

#### **DIAGRAMAS DE BODE**

Son diagramas que representan la respuesta en Frecuencia de una Función de Transferencia G(jw). En ellos se representa:

- 1) El Diagrama de Magnitud de Bode en el que se grafica |G(jw)| en decibelios , como función de la frecuencia en escala logarítmica.
- 2) El Diagrama de Fase de Bode en el que se grafica Arg G(jw) en grados ,como función de la frecuencia en escala logarítmica.

 $|G(jw)|_{db} = 20.log|G(jw)|.$ 

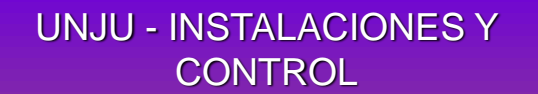

**DIAGRAMAS DE BODE (MAGNITUD Y FASE)** 

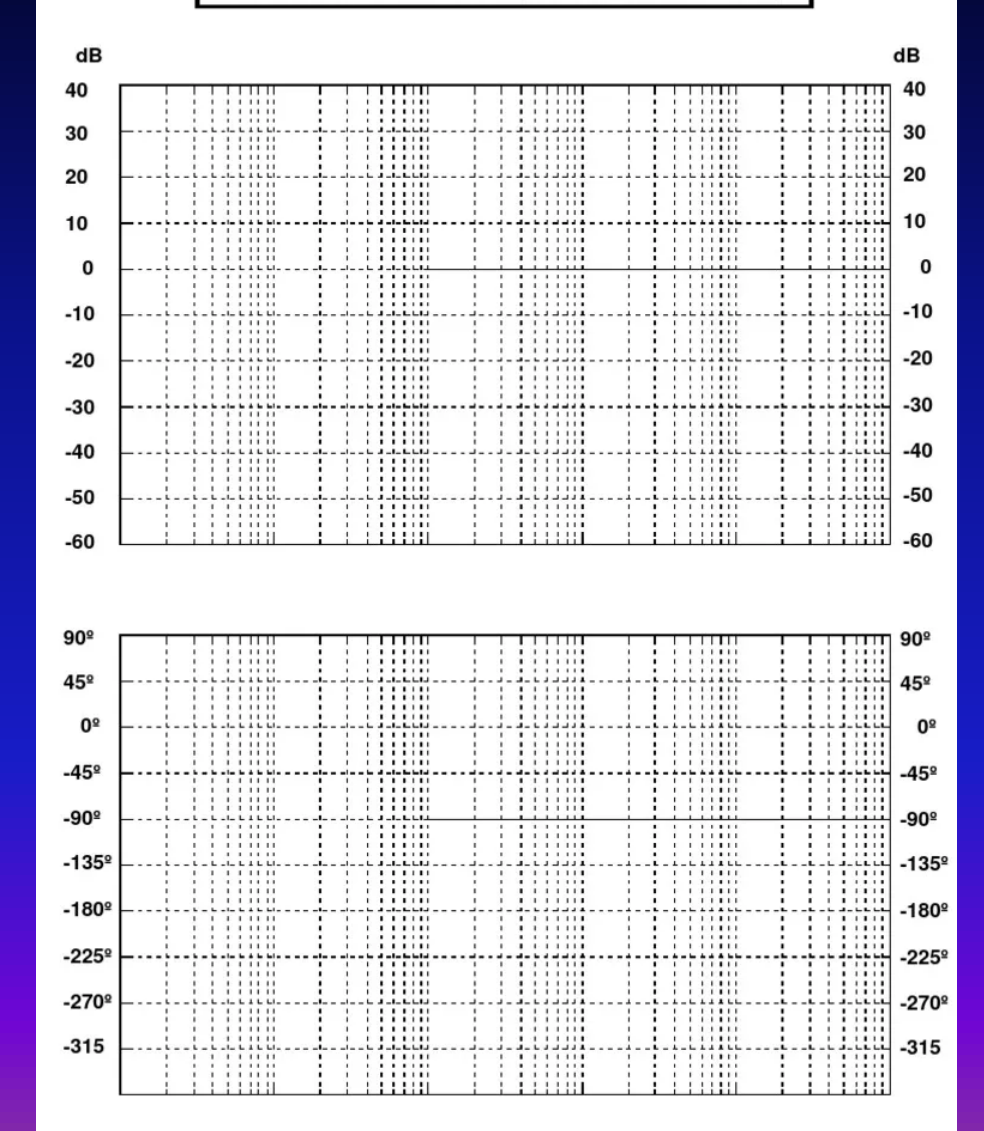

#### **DIAGRAMAS DE BODE**

**Ventajas** 

a) Al usar un diagrama logarítmico , se puede convertir la multiplicación de amplitudes en suma de las mismas.

Ejemplo

20  $log(10K) = 20(log 10 + 20 log K) = 20 + 20 log K$ 

b) Se puede aproximar una curva , dibujando asíntotas.

c) Permite representar las características de baja y alta frecuencia en un solo diagrama.

**Octava** : banda de frecuencias que va de  $w_1$  a 2 $w_1$ **Década** : banda de frecuencias que va de  $w_1$  a  $10w_1$ 

## **REPRESENTACION DE G(S) USANDO BODE**

Sea la siguiente Función de Transferencia

 $G(s) =$  $K_1 ( s + d )$  $s(s + e)$ .  $(as^2 + bs + c)$ 

## **REPRESENTACION DE G(S) USANDO BODE**

Sea la siguiente Función de Transferencia

#### **REPRESENTACION DE G(S) USANDO BODE**

Sea la siguiente Función de Transferencia

 $G(s) =$  $K_1(s + d)$  $s(s + e)$ .  $(s^2 + bs + 1)$ 

Podemos entonces reemplazar s=jw luego

$$
G(jw) = \frac{K_1 (jw + d)}{jw (jw + e) \cdot ((jw)^2 + bjw + 1)}
$$

$$
G(jw) = \underbrace{\frac{K_1.d}{e}}_{K} jw.\left(\frac{jw}{e} + 1\right).((jw)^2 + bjw + 1)
$$

Podemos entonces representar gráficamente (asintotas) cada uno de estos factores en un diagrama semilogaritmico , tanto en modulo como en fase y luego realizar la suma de sus asíntotas para lograr un representación general

## **FACTORES BASICOS**

## **1) Ganancia K**

Una Ganancia se limita a amplificar o atenuar la entrada sin introducir retrasos o adelantos en la señal de salida.

Por tanto el D. de Bode será nulo en fase, pero nó en amplitud

#### **AMPLITUD**

- $Si \tK > 1 \Rightarrow 20 \log|K|$  es (+)
- $Si \tK = 1 \Rightarrow 20 log|K| \tes (0)$
- $Si \quad 0 < K < 1 \quad \Rightarrow \quad 20 \log |K| \quad es \quad (-)$

#### **FASE**

$$
\varphi = Arg G(jw) = tg^{-1}(\frac{0}{K}) = tg^{-1}0 = 0
$$

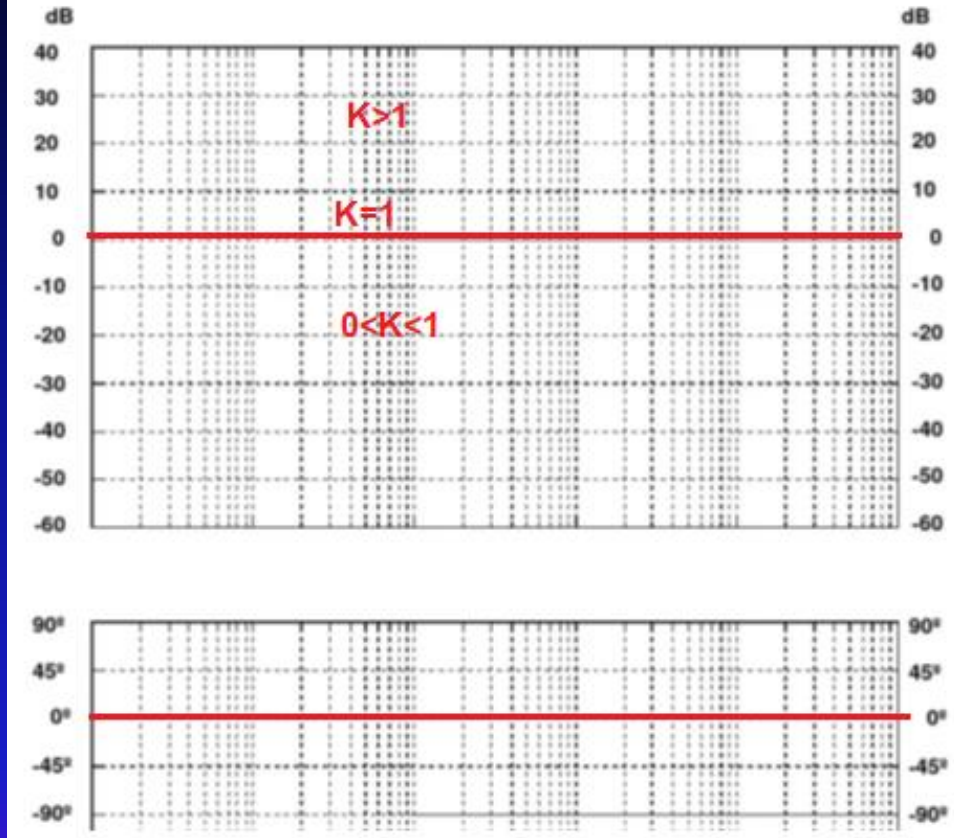

#### <u>EJEMPLO</u>

 $G(s) = 100$  $G(jw) = 100$ 

 $K_{db} = |G(jw)|_{db} = 20. log|100| = 20. log 100 = 20.2 = 40 db$ 

 $\varphi = Arg G(jw) = tg^{-1}(\frac{Im G(jw)}{Re G(jw)} = tg^{-1}0 = 0$ 

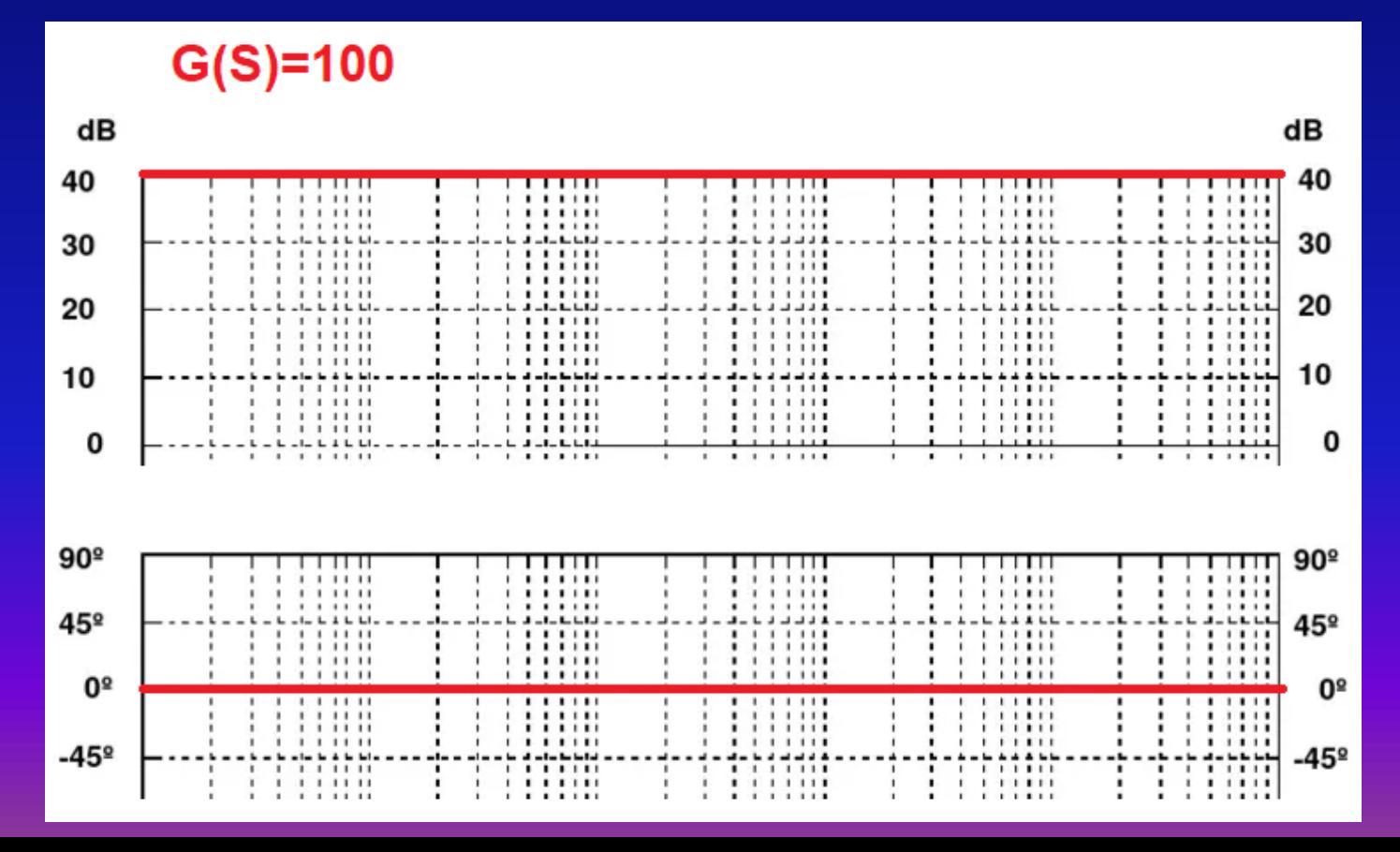

**2) Polos y Ceros en el origen**  $(jw)^{\pm 1}$  (Acción integral ó derivativa)

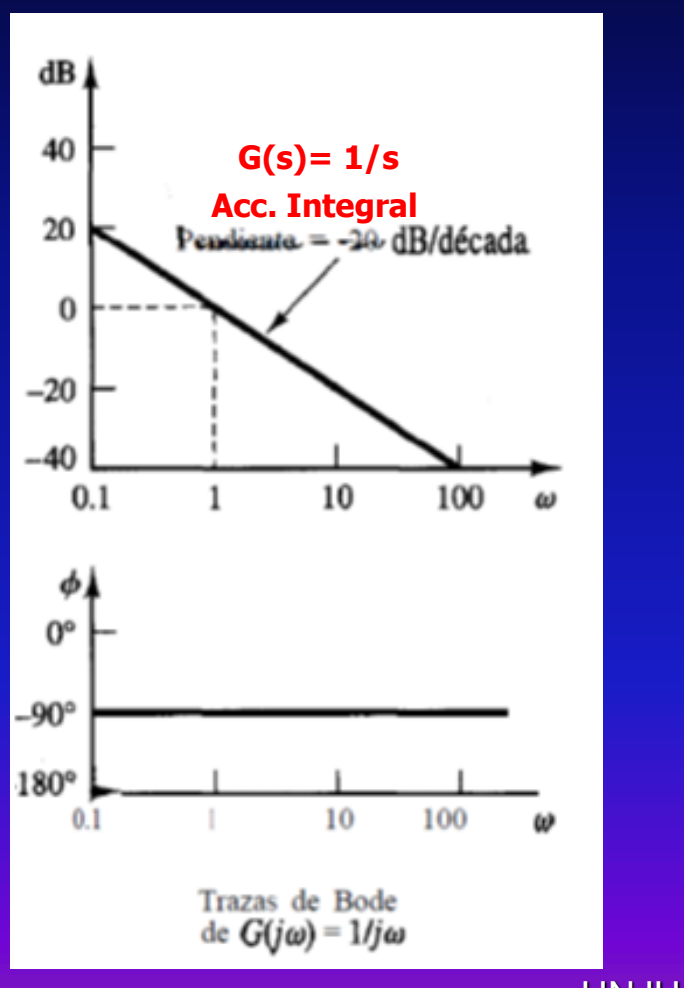

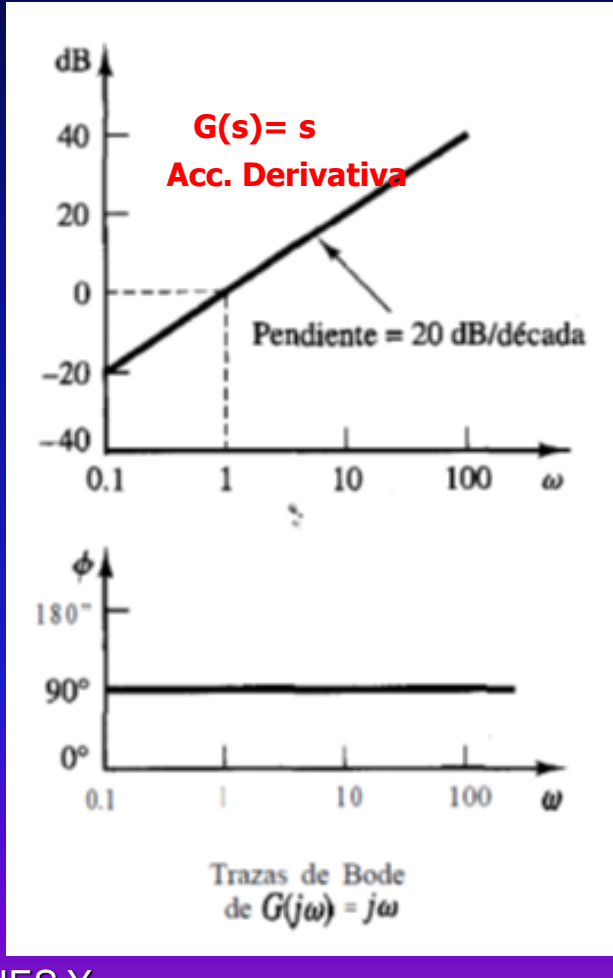

2) Polos y Ceros en el origen  $(jw)^{\pm 1}$  (Acción integral ó derivativa)

 $G(s) = s \Rightarrow G(jw) = jw$ 

#### **Módulo**

 $|G(jw)|_{db} = 20 log |G(jw)| = 20 log w$ para  $w = 1 \Rightarrow 20 log 1 = 0 db$ para  $w = 10 \Rightarrow 20 log 10 = 20 db$ 

#### **Fase**

$$
\varphi = Arg G(jw) = tg^{-1}\left(\frac{w}{0}\right) = tg^{-1}\infty = 90^{\circ}
$$

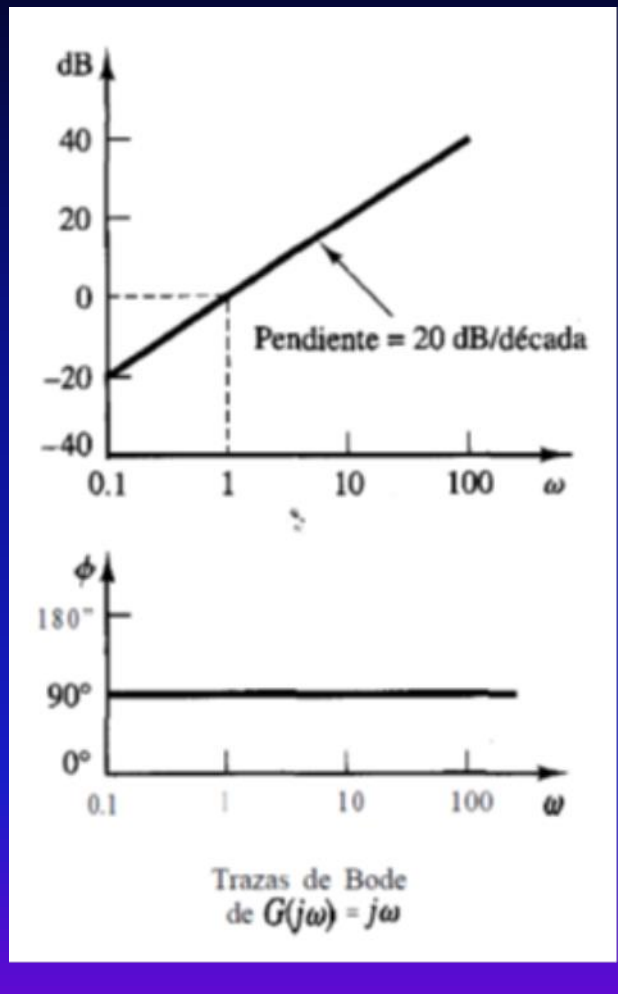

2) Polos y Ceros en el origen  $(jw)^{\pm 1}$  (Acción integral ó derivativa)

 $G(s) = s^{-1} \Rightarrow G(jw) = (jw)^{-1}$ **Módulo**  $|G(jw)|_{db} = 20 log |G(jw)^{-1}| = 20 log \left| \frac{1}{iw} \right| =$  $|G(jw)|_{db} = 20 log 1 - 20 log (jw) = -20 log (jw)$  $\overline{para} \; w = 1 \Rightarrow 20 \; log \; 1 = 0 \; db$ para  $w = 10 \Rightarrow -20 log 10 = -20 db$ 

#### **Fase**

$$
\varphi = Arg \mid G(jw) = tg^{-1}\left(\frac{w}{0}\right) = tg^{-1}\infty = 90^{\circ}
$$
  

$$
\varphi = Arg \ G(jw) = tg^{-1}(jw)^{-1} = tg^{-1}\left(\frac{jw}{0}\right)^{-1} =
$$
  

$$
\varphi = -tg^{-1}\infty = -90^{\circ}
$$

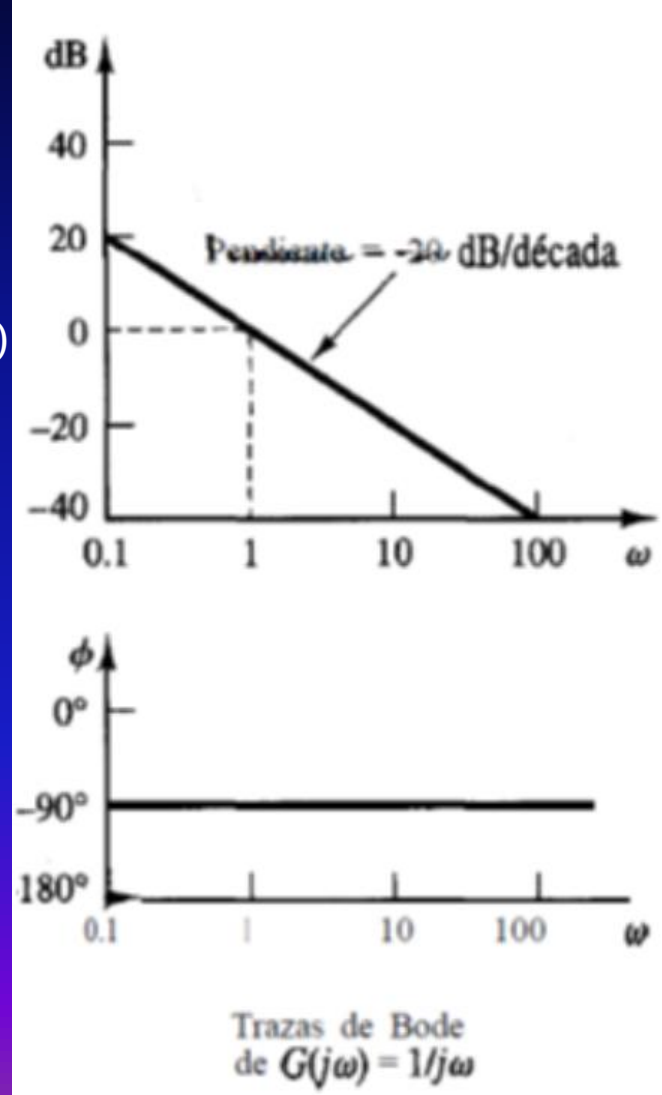

**3) <u>Factores de Primer Orden</u> (Polos ó Ceros simples)**  $(1+jwT)^{\pm 1}$ 

**3a) <u>Factores de Primer Orden</u> (Polo simple)**  $(1 + jwT)^{-1}$ 

| Modulo                                                                                     |    |
|--------------------------------------------------------------------------------------------|----|
| 20 $log \left  \frac{1}{1 + jwT} \right  = -20 log  1 + jwT  = -20 log \sqrt{1 + w^2 T^2}$ | db |
| Para $w \ll \frac{1}{T}$ $\Rightarrow -20 log 1 = 0 db$                                    | 10 |
| Para $w \gg \frac{1}{T}$ $\Rightarrow -20 log 1 = 0 db$                                    | 20 |
| Para $w = \frac{1}{T}$ $\Rightarrow -20 log 10 = -20 db$                                   | 30 |
| Para $w = \frac{10}{T}$ $\Rightarrow -20 log 10 = -20 db$                                  | 31 |

ω

**Fase 3a) <u>Factores de Primer Orden</u> (Polo simple)**  $(1 + jwT)^{-1}$ 

$$
\varphi = tg^{-1}\frac{0}{1} - tg^{-1}\frac{wT}{1} = 0^{\circ} - tg^{-1}wT = -tg^{-1}wT
$$

$$
w \ll \frac{1}{T} \implies \varphi = -tg^{-1}0 = 0^{\circ}
$$
  

$$
w \gg \frac{1}{T} \implies \varphi = -tg^{-1}\infty = -90^{\circ}
$$
  

$$
w = \frac{1}{T} \implies \varphi = -tg^{-1}1 = -45^{\circ}
$$

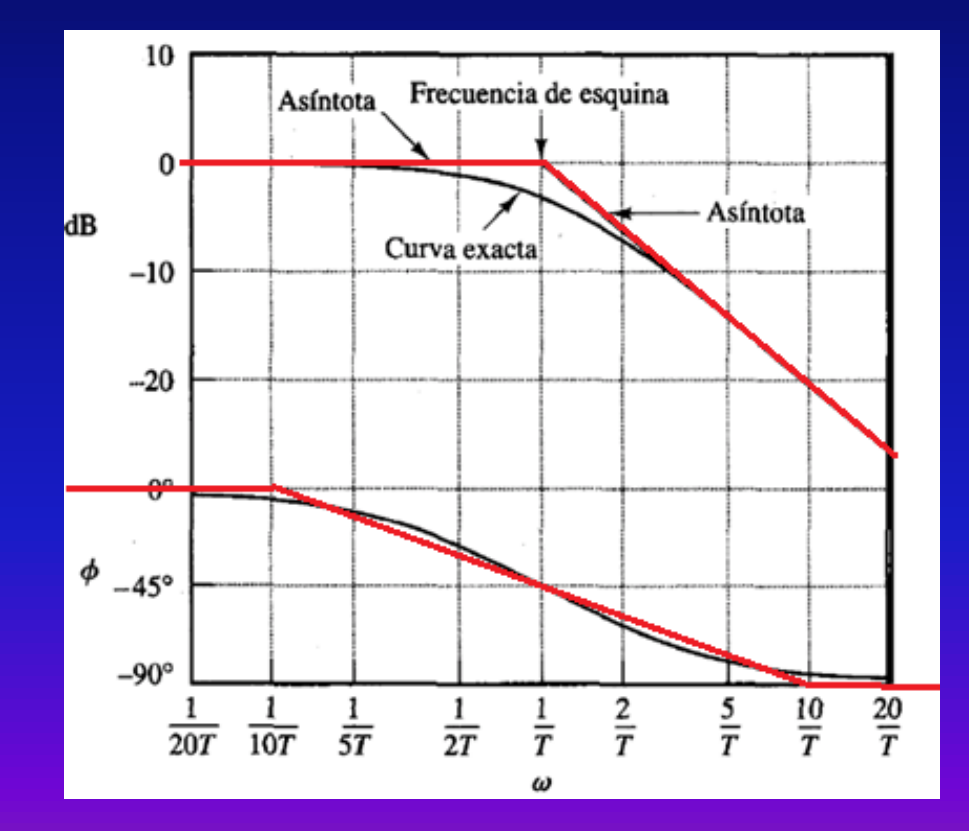

#### **3) <u>Factores de Primer Orden</u> (Ceros simples)**  $(1 + jwT)^{+1}$

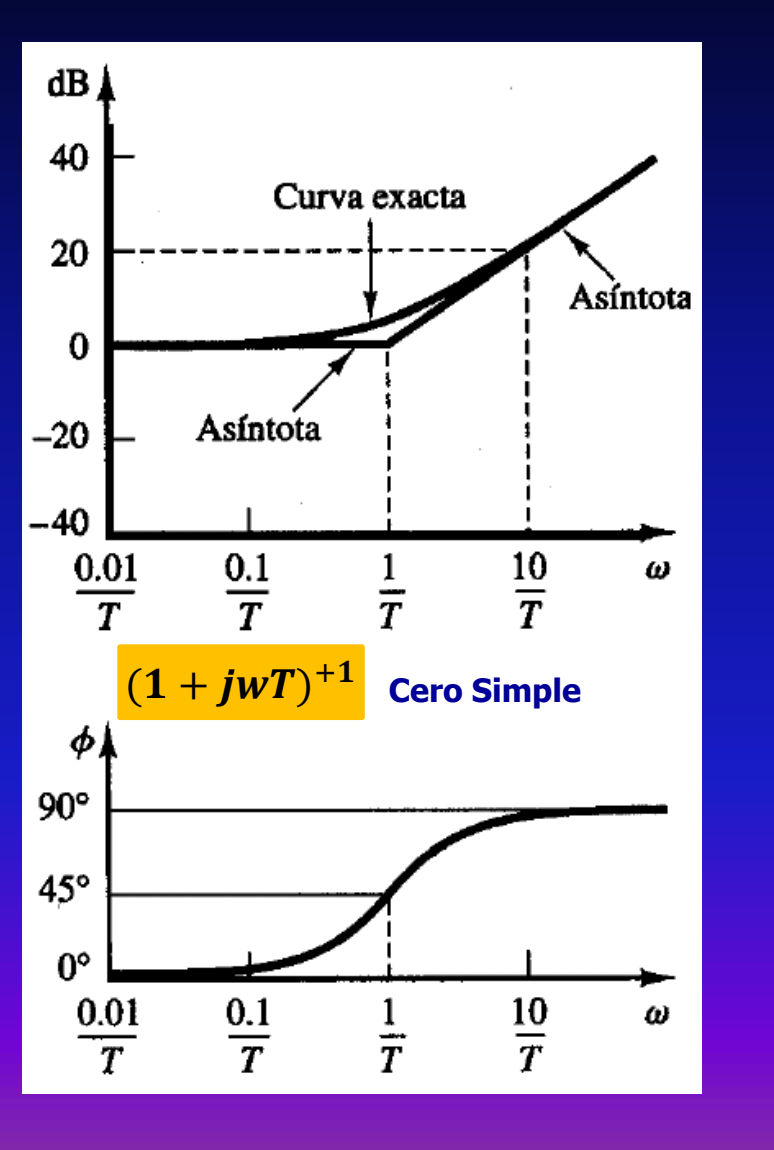

El procedimiento de cálculo es exactamente igual al anterior

4) Factores Cuadraticos  $[1 + 2\xi(j'w_{/w_n}) + (j'w_{/w_n})^2]^{\pm 1}$ 

Sea

\n
$$
G(s) = \frac{1}{\tau^2 s^2 + 2 \epsilon \tau s + 1}
$$
\nluego

\n
$$
G(s) = \frac{1}{\frac{s^2}{\omega_m^2 + \frac{25}{\omega_m} s + 1}}
$$
\n
$$
G(\sqrt{\omega}) = \frac{1}{\sqrt{\frac{\omega_m^2}{\omega_m^2 + 2\sqrt{\frac{\omega_m}{\omega_m} + 1}}}} = \frac{1}{\frac{1 - \frac{\omega^2}{\omega_m^2} + \sqrt{25 \frac{\omega_m}{\omega_m}}}{\sqrt{25 \frac{\omega_m}{\omega_m} + 1}}}
$$

1  $= \tau$ 

#### **CALCULO DEL MODULO**

$$
|G(\omega)|_{db} = 20 \log_{10} 1 - 20 \log_{10} \sqrt{(1 - \frac{\omega^2}{\omega_a^2})^2 + 4 \zeta^2 \frac{\omega^2}{\omega_a^2}}
$$
  
\n
$$
P/\omega \ll \omega_m \qquad |G(\omega)|_{db} = -20 \log_{10} 1 = 0 \text{ db}
$$
  
\n
$$
\omega \gg \omega_m \qquad |G(\omega)|_{db} = -20 \log_{10} \frac{\omega^2}{\omega_m^2} = -40 \log_{10} \frac{\omega}{\omega_m} \text{ db}
$$

## 4) Factores Cuadraticos  $[1 + 2\xi(j'w_{/w_n}) + (j'w_{/w_n})^2]^{\pm 1}$

Luego, si

$$
\omega = \omega_m \implies |G(|\omega)|_{d|b} = -40 \log 1 = 0 \text{ db}
$$
  

$$
\omega = 10 \omega_m \implies |G(|\omega)|_{d|b} = -40 \log 10 = -40 \text{ db}
$$

#### Gráficamente

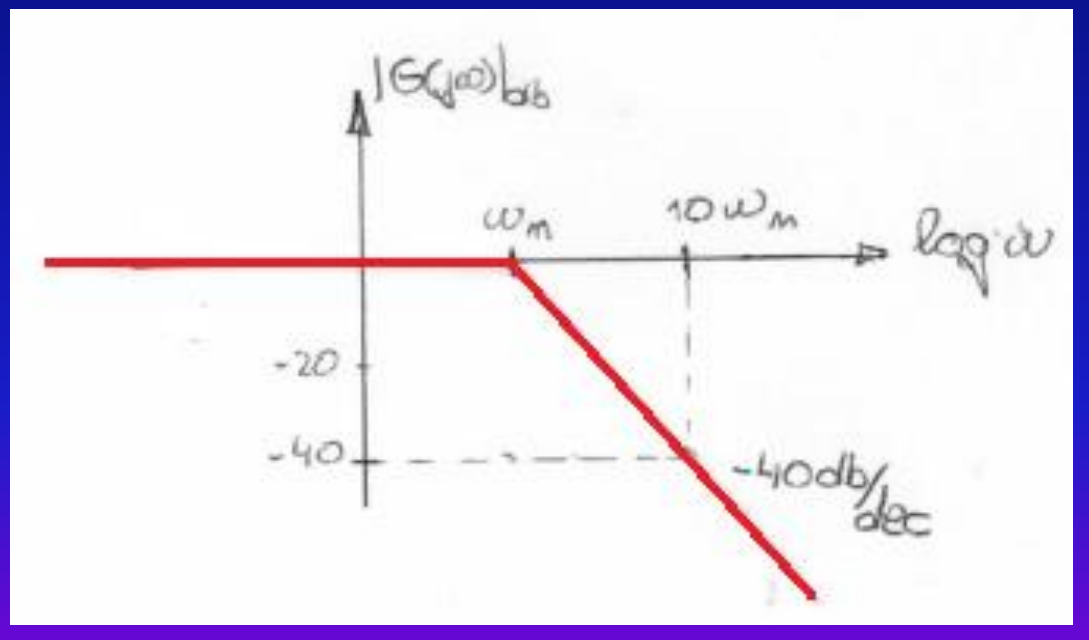

4) Factores Cuadraticos  $[1 + 2\xi(j'w_{/w_n}) + (j'w_{/w_n})^2]^{\pm 1}$ 

#### **Cálculo de FASE**

$$
\varphi = -\frac{1}{2} \frac{25 \frac{\omega}{\omega_m}}{1 - \frac{\omega^2}{\omega_m^2}} \qquad \omega = \omega_m \Rightarrow \varphi = -\frac{1}{2} \frac{1}{2} \omega = -30^\circ
$$
\n
$$
\omega = \omega_m \Rightarrow \varphi = -\frac{1}{2} \frac{1}{2} \omega = -30^\circ
$$
\n
$$
\omega \gg \omega_m \Rightarrow \varphi = \frac{1}{2} \left(-0^\circ\right) = -180^\circ
$$

Gráficamente

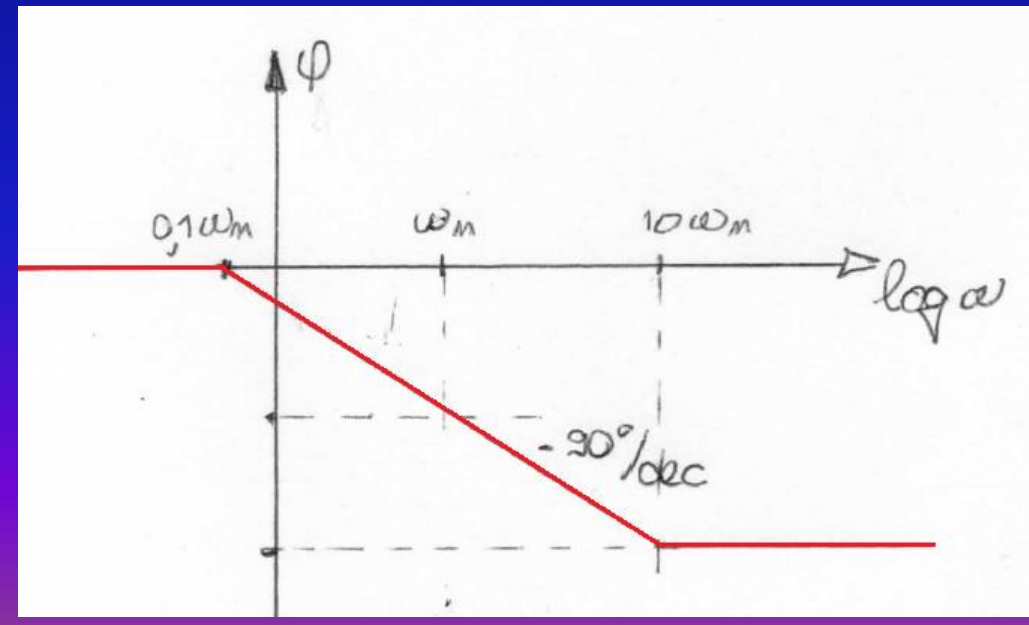

4) Factores Cuadraticos  $[1 + 2\xi(j'w_{/w_n}) + (j'w_{/w_n})^2]^{\pm 1}$ 

E determina el Pico de Resonancia

$$
\frac{5}{3} = 0.1 \Rightarrow |G(u)|_{ub} = -20 \log \sqrt{1 - \frac{w^2}{w_n^2} + (0.2 \frac{w}{w_n})^2}
$$
  
\n
$$
P(u) = w_n \Rightarrow -20 \log \sqrt{(0.2)^2} = -20 \log 0.2 = 140b
$$
  
\n
$$
5 = 0.2 \Rightarrow |G(u)|_{ub} = 8db
$$
  
\n
$$
5 = 0.3 \Rightarrow |G(u)|_{ub} = -2.92db
$$
  
\n
$$
5 = 1 \Rightarrow |G(u)|_{ub} = -6db
$$

#### **DIAGRAMAS DE BODE**

<u>Factores Cuadráticos</u>  $[1 + 2\xi(j w/w_n) + (j w/w_n)^2]^{\pm 1}$ 

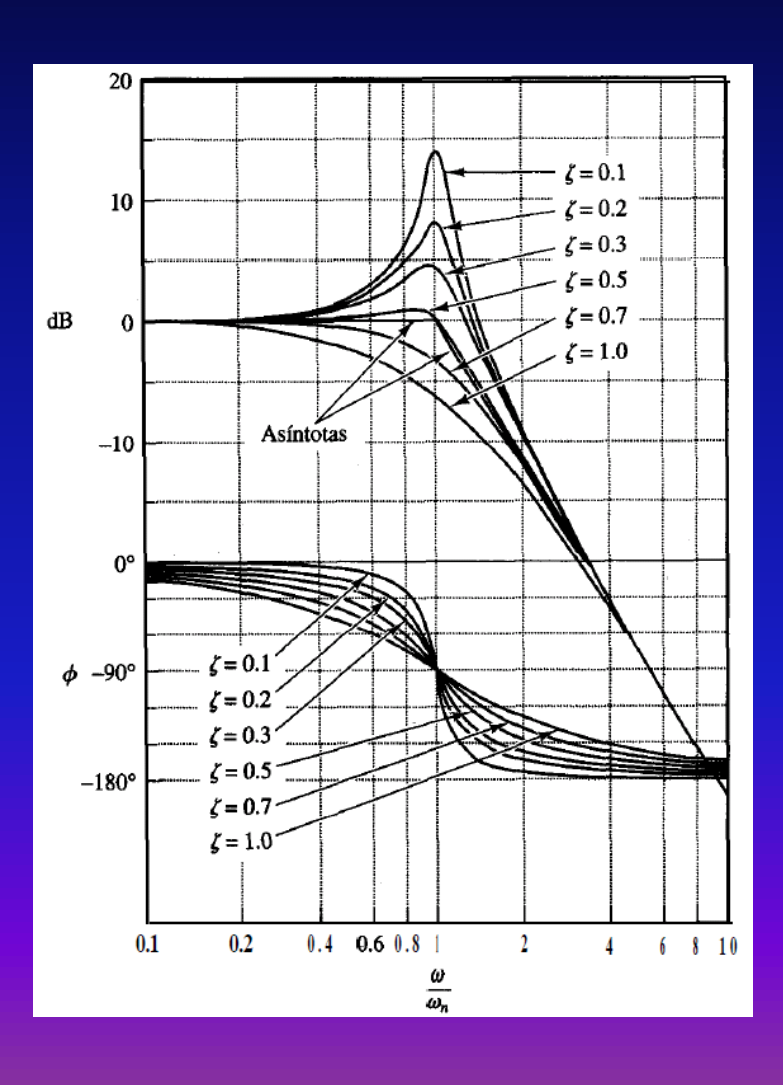

$$
p/\varepsilon = 0.1
$$
\n
$$
p/\varepsilon = 0.2
$$
\n
$$
p/\varepsilon = 0.3
$$
\n
$$
p/\varepsilon = 0.5
$$
\n
$$
p/\varepsilon = 0.6
$$
\n
$$
p/\varepsilon = 0.7
$$
\n
$$
p/\varepsilon = 1
$$

 $|G(jw)|_{db} = 14 \text{ db}$  $|G(jw)|_{db} = 8$  db  $|G(jw)|_{db} = 4,4 \text{ db}$  $|G(jw)|_{db} = 0$  db  $\overline{G(jw)}|_{db} = -1,6$  db  $|G(jw)|_{ab} = -2.9$  db  $|G(jw)|_{db} = -6$  db

#### **DIAGRAMAS NYQUIST**

La Traza polar de una Función de Transferencia senoidal G(jw) ,es una gráfica de la magnitud (modulo) de G(jw) contra el ángulo de fase de G(jw) en coordenadas polares ,conforme w varia de cero a infinito.

Son también denominados **Diagramas Polares**.

Por tanto, la traza polar es el lugar geométrico de los vectores  $|G(jw)|$ ,  $Arg\ G(jw)$ conforme *w* varía de cero a infinito.

#### Ventajas

Una ventaja de usar un diagrama polar es que representa, en una sola gráfica, las características de la respuesta en frecuencia de un sistema en el rango de frecuencia completo.

#### **Desventajas**

Una desventaja es que la traza no indica en forma clara la contribución de todos los factores individuales de la función de transferencia en lazo abierto.

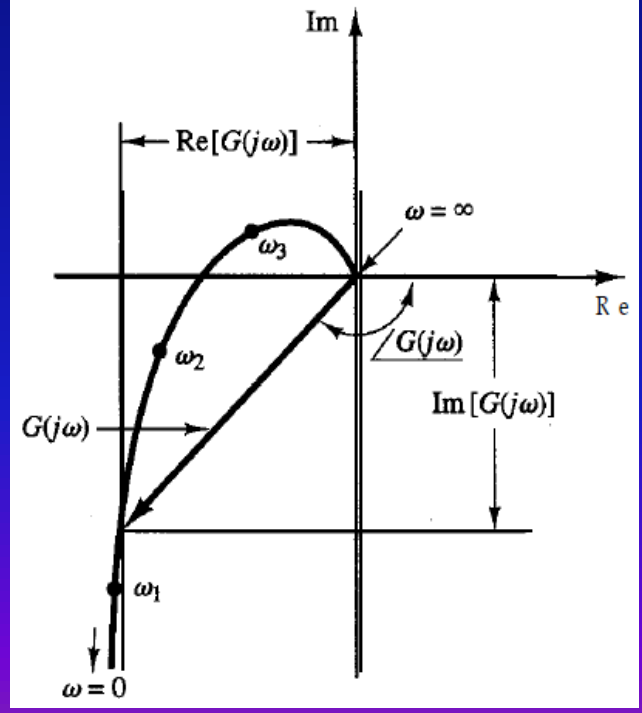

## **RESPUESTA EN FRECUENCIA DIAGRAMAS DE NYQUIST Polo en el origen** (jw)<sup>−1</sup> (Acción integral)

**FACTOR INTEGRAL**  $G(jw) =$  $\mathbf{1}$  $j\overline{w}$ 

$$
|G(p\omega)| = \sqrt{R_{e}^{2} + 4m^{2}} = \frac{1}{\omega}
$$
  
Arg  $G(p\omega) = \frac{1}{2} \frac{4mnG(\omega)}{R_{e}G(p\omega)} = \frac{-\frac{1}{\omega}}{0} = -\frac{1}{2} \frac{4}{\omega} \omega = -\frac{1}{2} \frac{3}{\omega}$ 

$$
\frac{44m^{G(\omega)}}{\omega \cos \theta}
$$
\n
$$
\frac{42m^{G(\omega)}}{\omega \cos \theta}
$$
\n
$$
\frac{4\omega}{\omega \cos \theta}
$$

## **RESPUESTA EN FRECUENCIA DIAGRAMAS DE NYQUIST** Factor de 1° Orden

$$
G(jw) = \frac{1}{1+jwT}
$$

$$
\frac{14mG}{w+0}
$$

$$
G(jw) = \frac{1}{1 + jwT} \cdot \frac{1 - jwT}{1 - jwT} = \frac{1 - jwT}{1 + w^2T^2}
$$

$$
G(jw) = \frac{1}{1 + w^2T^2} - j\frac{wT}{1 + w^2T^2}
$$

## **RESPUESTA EN FRECUENCIA DIAGRAMAS DE NYQUIST** Factor de 1º Orden

$$
G(jw) = \frac{1}{1+jwT}
$$

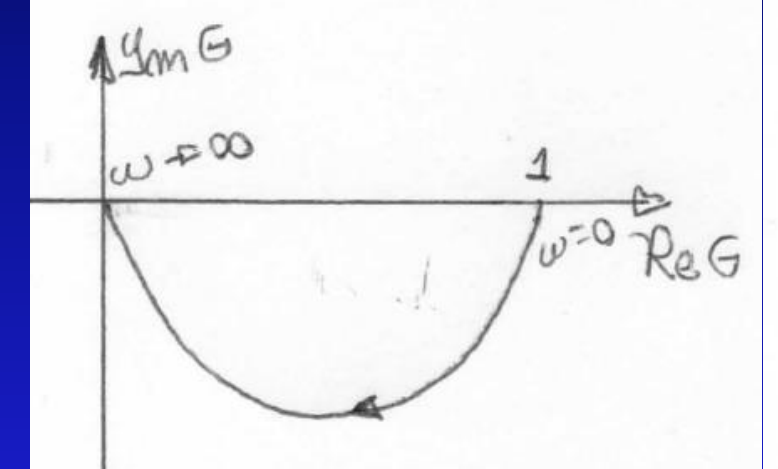

$$
|G(\omega)| = \frac{1}{\sqrt{1 + \omega^{2}T^{2}}}
$$
\n
$$
Arg G(\omega) = \frac{1}{2} \frac{1}{4} - \frac{1}{4} \omega T = -\frac{1}{4} \omega T
$$
\n
$$
\theta \omega = 0 \quad |G(\omega)| = 1
$$
\n
$$
Arg G(\omega) = 0
$$
\n
$$
\theta \omega = \frac{1}{T} \quad |G(\omega)| = \frac{1}{12}
$$
\n
$$
Arg G(\omega) = -45^{\circ}
$$
\n
$$
Arg G(\omega) = -20^{\circ}
$$

## **RESPUESTA EN FRECUENCIA DIAGRAMAS DE NYQUIST Factores Cuadraticos**  $[1 + 2\xi(j'w_{w_n}) + (j'w_{w_n})^2]^{\pm 1}$

See

\n
$$
G(s) = \frac{1}{\tau^{2}s^{2} + 2\epsilon ts + 1}
$$
\nUse:

\n
$$
G(s) = \frac{1}{\frac{s^{2}}{\omega_{n}^{2} + \frac{25}{\omega_{m}}}\epsilon + 1}
$$
\n
$$
G(s) = \frac{1}{\frac{s^{2}}{\omega_{n}^{2} + \frac{25}{\omega_{m}}}\epsilon + 1}
$$
\n
$$
G(s) = \frac{1}{\sqrt{\left(\frac{\omega}{\omega_{m}}\right)^{2} + 2\sqrt{\frac{\omega}{\omega_{m}} + 1}}} = \frac{1}{\sqrt{1 - \frac{\omega^{2}}{\omega_{m}^{2}} + \sqrt{2\sqrt{\frac{\omega}{\omega_{m}}}}}}
$$
\n
$$
G(s) = \frac{1}{\sqrt{\left(1 - \frac{\omega^{2}}{\omega_{m}^{2}}\right) + \sqrt{2\left(\frac{\omega^{2}}{\omega_{m}^{2}}\right)^{2}}}}}
$$
\n
$$
G(s) = \frac{1}{\sqrt{\left(1 - \frac{\omega^{2}}{\omega_{m}^{2}}\right) + \sqrt{2\sqrt{\frac{\omega}{\omega_{m}}}}}}}
$$
\n
$$
G(s) = \frac{1}{\sqrt{\left(1 - \frac{\omega^{2}}{\omega_{m}^{2}}\right) + \sqrt{2\sqrt{\frac{\omega}{\omega_{m}}}}}}}
$$
\n
$$
G(s) = \frac{1}{\sqrt{\left(1 - \frac{\omega^{2}}{\omega_{m}^{2}}\right) + \sqrt{2\sqrt{\frac{\omega}{\omega_{m}}}}}}}
$$
\nThus,  $s$  is the same as  $w_{n} = \frac{1}{\tau}$ .

## **RESPUESTA EN FRECUENCIA DIAGRAMAS DE NYQUIST Factores Cuadraticos**  $[1 + 2\xi(j'w_{/w_n}) + (j'w_{/w_n})^2]^{\pm 1}$

 $|\mathfrak{S}(\omega)|=1$  $P/\omega = 0$  $Arg G(\omega) = 0^\circ$  $P/\omega$ -coo  $|\sigma(\psi)|=0$  $Arg G(\omega) = 0^{\circ}$ corte en los ejes  $G(\nabla \omega) = \frac{1}{\left(1-\frac{\omega^2}{\omega_{m}^2}\right)+\left(1-\frac{\omega^2}{\omega_{m}^2}\right)} = \frac{1-\frac{\omega^2}{\omega_{m}^2}}{\left(1-\frac{\omega^2}{\omega_{m}^2}\right)^2+\left(1-\frac{\omega^2}{\omega_{m}^2}\right)^2+\left(1-\frac{\omega^2}{\omega_{m}^2}\right)^2+\left(1-\frac{\omega^2}{\omega_{m}^2}\right)^2+\left(1-\frac{\omega^2}{\omega_{m}^2}\right)^2}$  $P/\omega = 0$   $G(0) = +1 - 0$  $p/\omega = \omega$   $G(\omega) = -0 - 10$  $G(\omega_n) = \frac{1}{25}$  $P/\omega = \omega_m$ 

## **RESPUESTA EN FRECUENCIA DIAGRAMAS DE NYQUIST Factores Cuadraticos**  $[1 + 2\xi(j'w_{w_n}) + (j'w_{w_n})^2]^{\pm 1}$

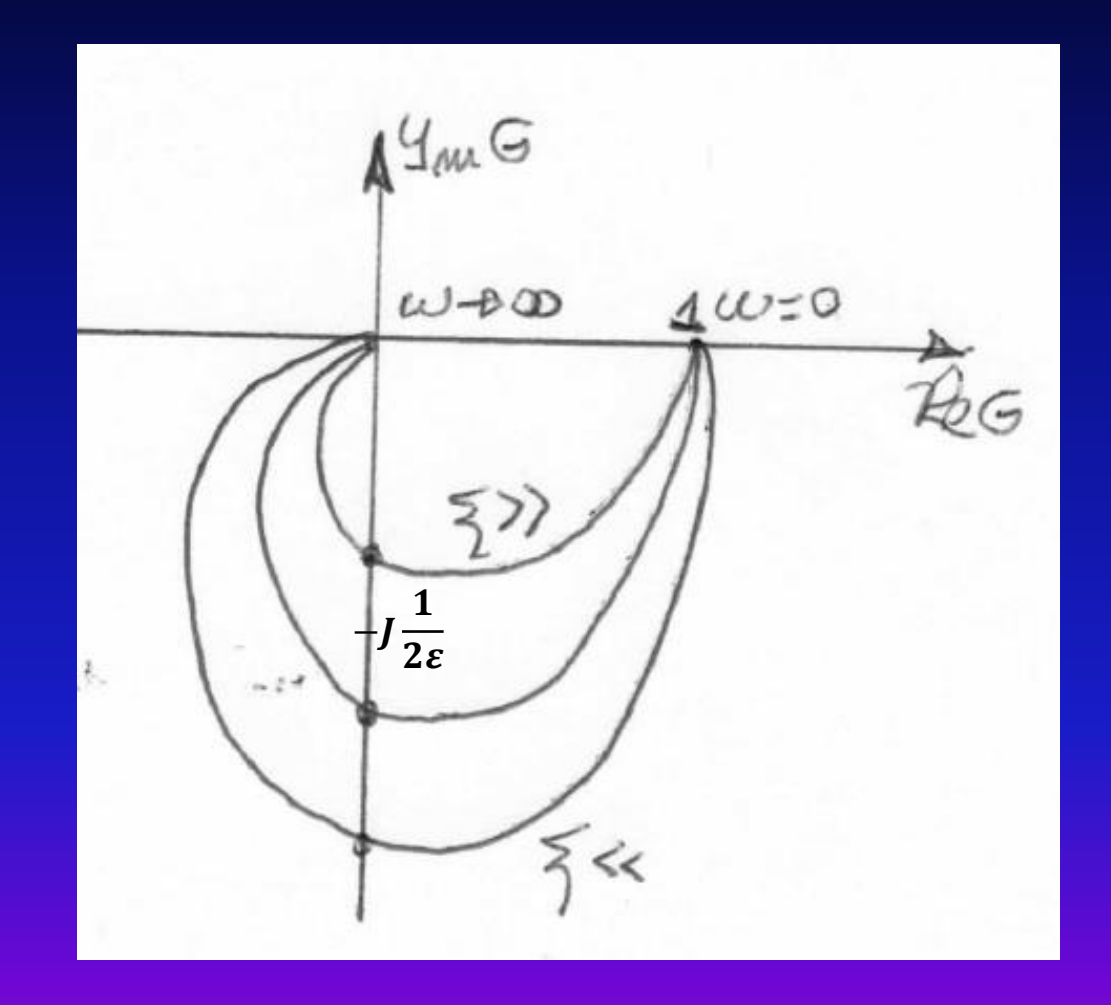

#### **DIAGRAMAS NYQUIST**

Ejemplos

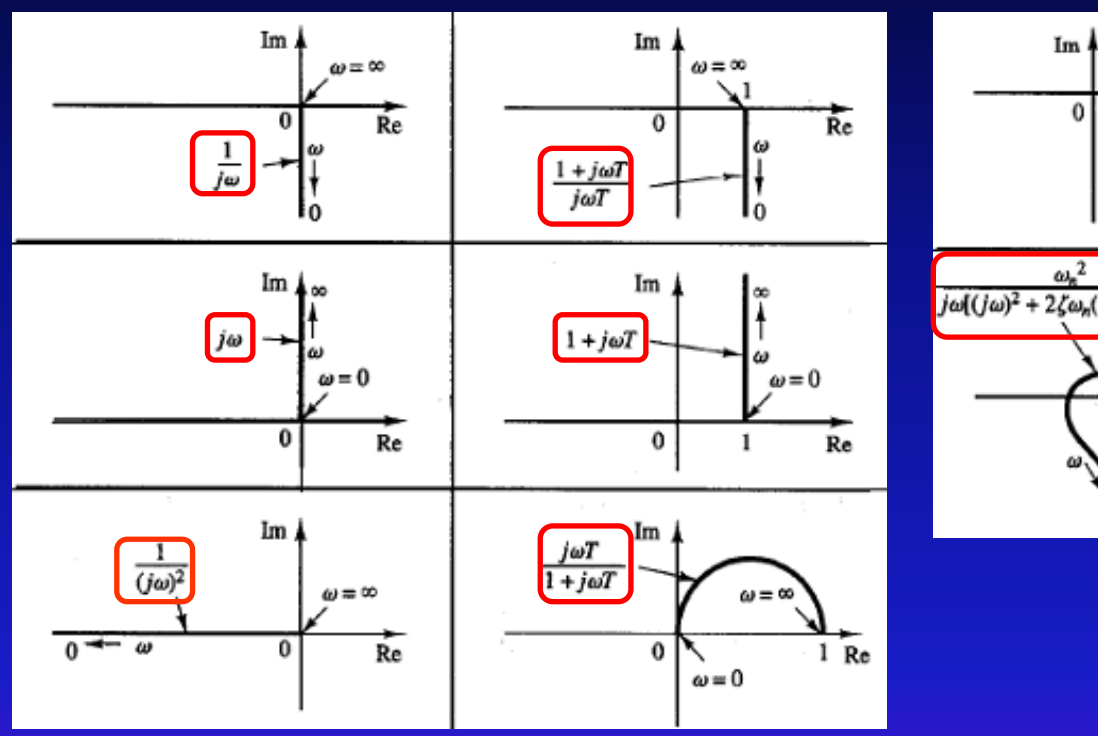

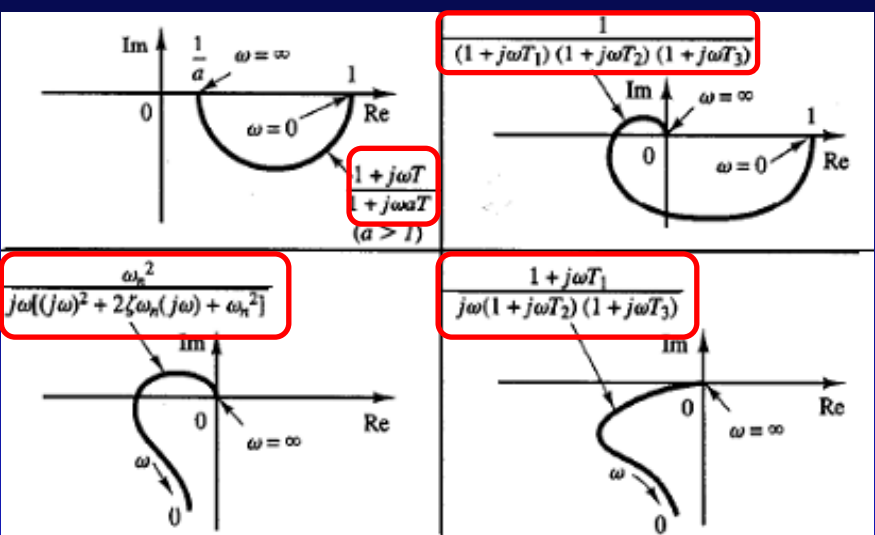

#### **TEOREMA DE LA TRANSFORMACION**

Para una trayectoria cerrada continua en el plano **s**=a+jb que no pasa por ningún punto singular ,le corresponde una curva cerrada en el plano **F(s)= Re + j Im**.

Esta curva cerrada llamada *Rodeo* , estará alrededor del origen de F(s), y el sentido del rodeo alrededor del mismo será :

- Sentido Antihorario si hay un polo a parte real  $(+)$
- Sentido Horario si hay un cero a parte real  $(+)$

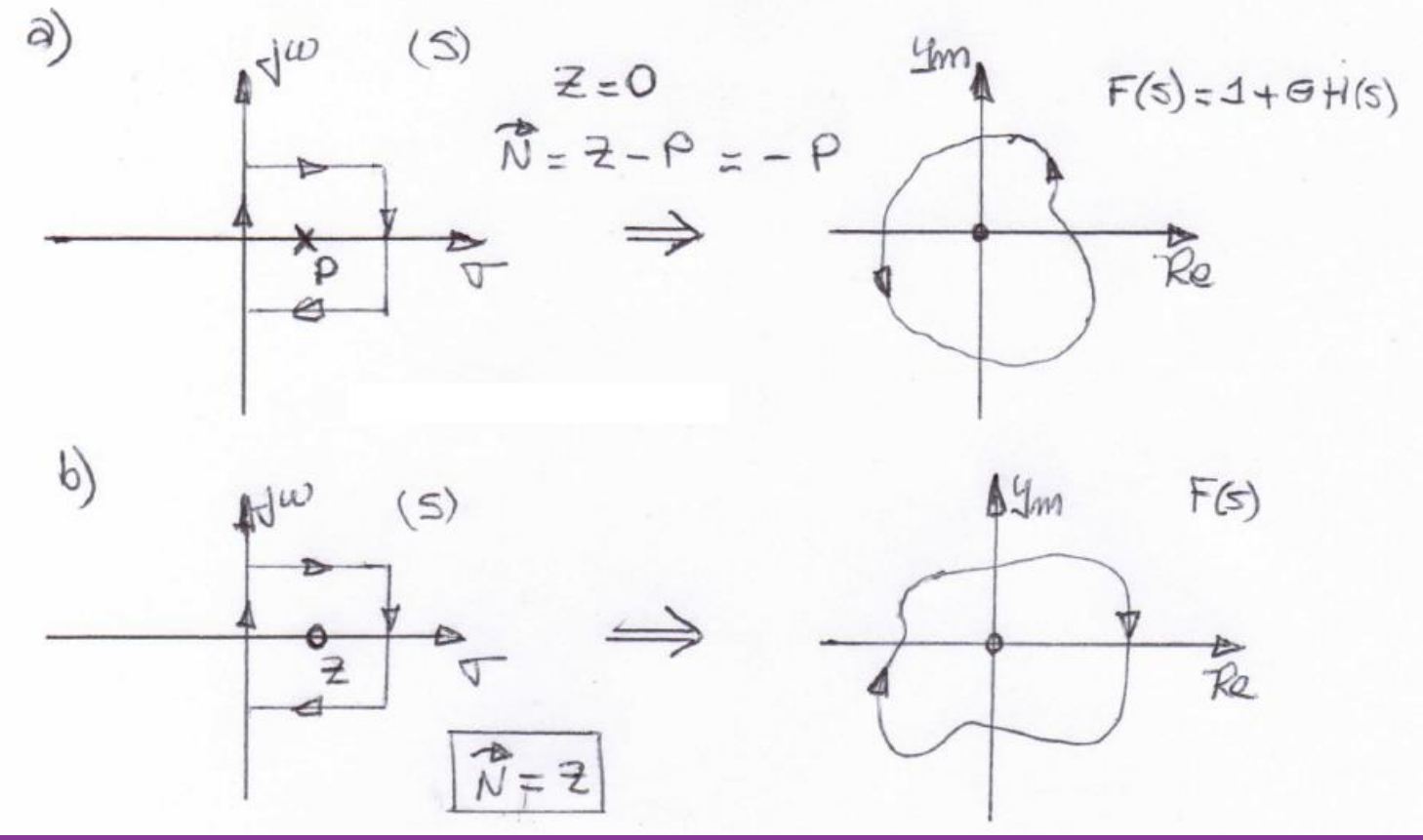

#### **TEOREMA DE LA TRANSFORMACION**

• No habrá rodeos al origen si hay igual cantidad de ceros y polos.

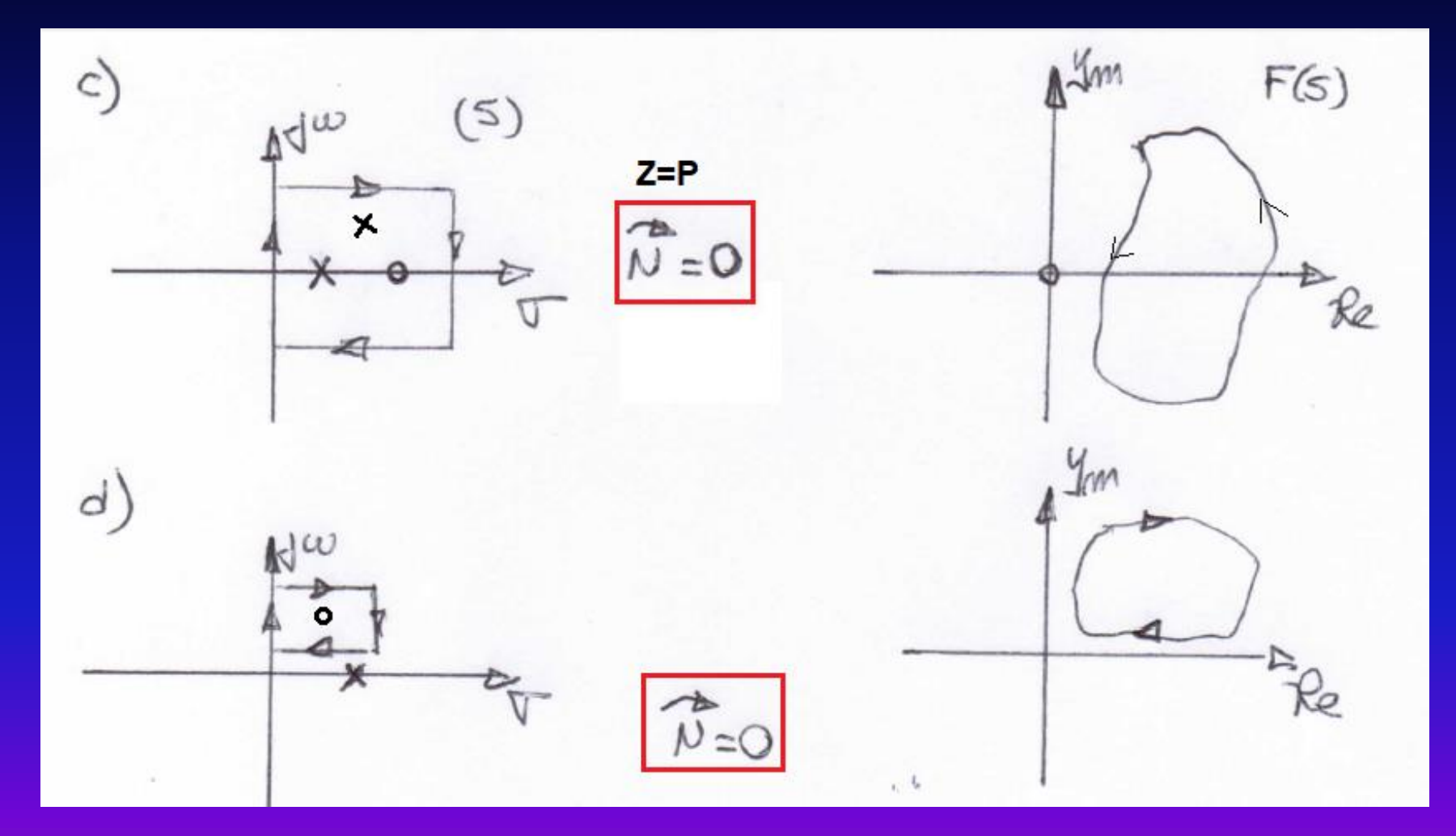

#### **TEOREMA DE LA TRANSFORMACION**

Para una trayectoria cerrada continua en el plano **s**=a+jb que no pasa por ningún punto singular ,le corresponde una curva cerrada en el plano **F(s)= Re + j Im**.

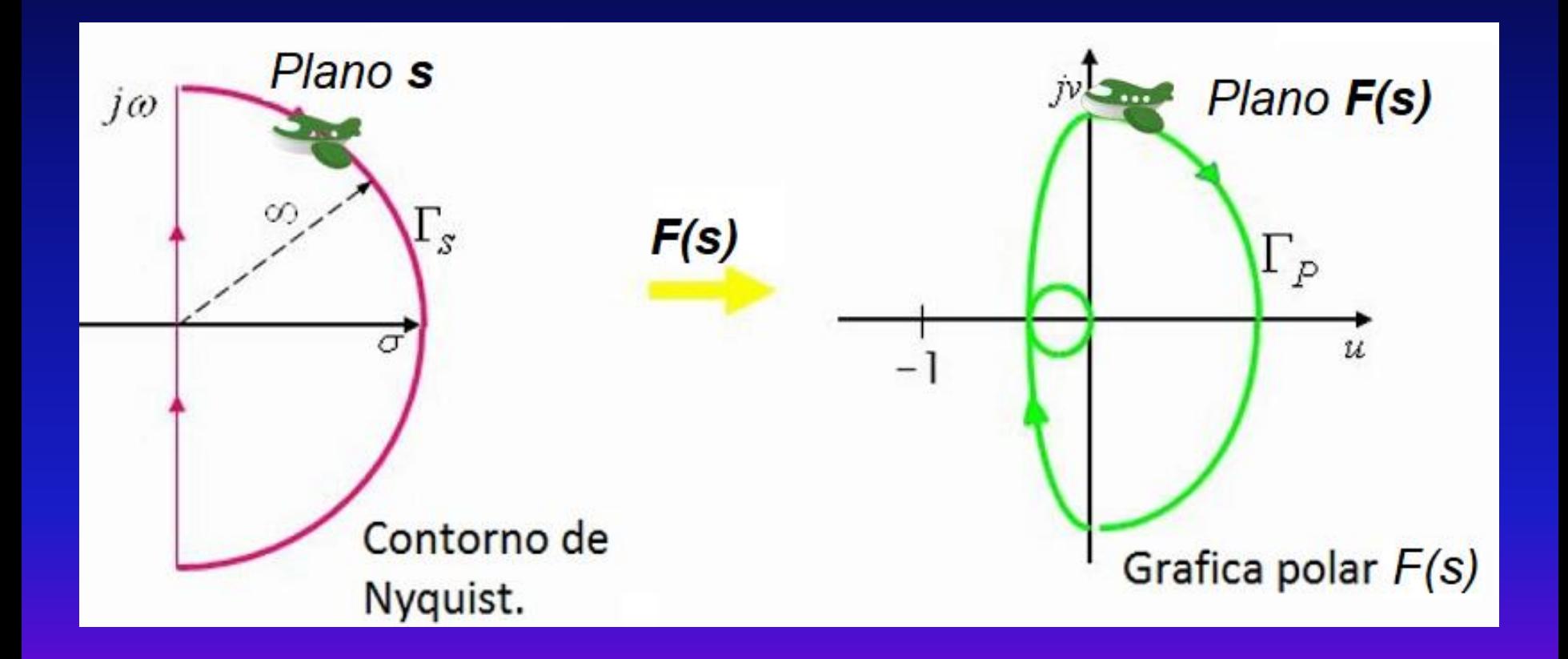